## **Formatierte Ausgabe einer Ziffer auf dem Display**

 Für die Ausgabe von Ziffern auf dem Display existiert in iCon-L kein speziellen Funktionsbaustein. Eine Ziffer wird immer über den Baustein HMI Text zur Anzeige gebracht. Um dies zu realisieren, muss der Ziffernwert entsprechend konvertiert werden. Hierzu kann der Konverterbaustein aus der allgemeinen Adapterbibliothek genutzt werden oder aber der Konverterbaustein aus der Bibliothek Dynamische Texte.

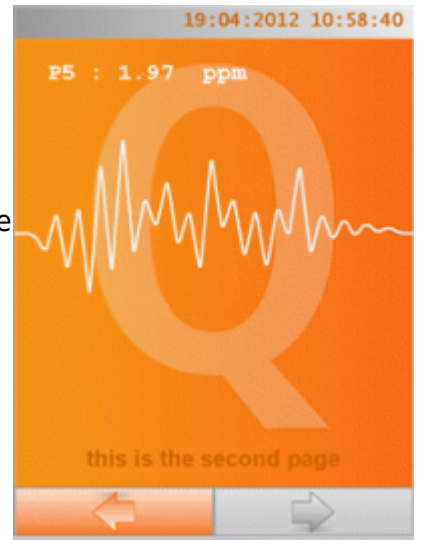

Über den Funktionsbausteine Konverter aus der Bibliothek Dynamische Texte können Zahlenwerte in einen definierten Format ausgeben werden. Zugleich können Sie die Ausgabe mit zusätzlichen Texten erweitern.

## **Beispiel**

Floatwert mit einer Genauigkeit von 2 Nachkommastellen, einer voranstellte Bezeichnung und eine angehängte Einheit.

"P5 : %.2f ppm"

Bedeutung

 PS : ist die vorangestellte Bezeichnung des Wertes (optional) % mit diesem Zeichen beginnt die formaitierte Ausgabe .2 definiert, dass 2 Nachkommastellen gebildet werden sollen (optional) f legt fest, dass der konvertierte Wert als Floatwert in dezimaler Darstellung genutzt werden soll ppm ist der der nachgestellte Text (optional)

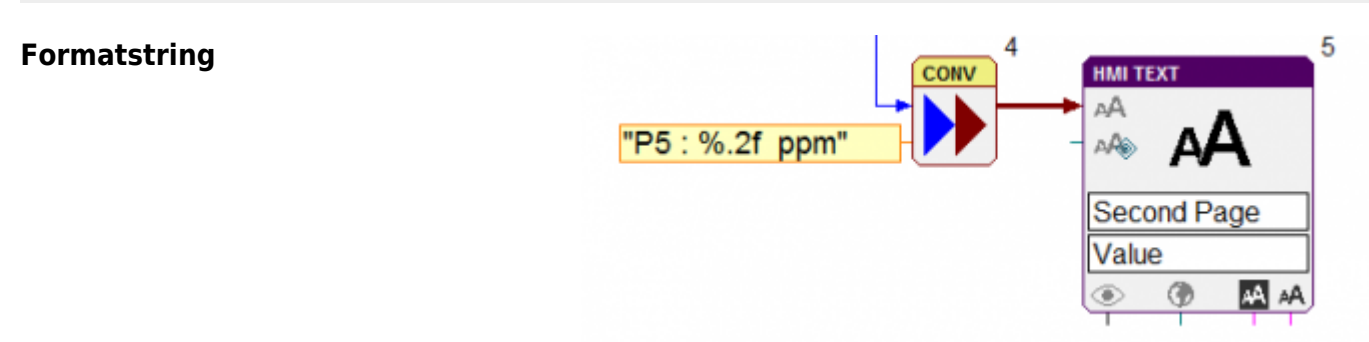

## %[flags][width][.precision][length]specifier

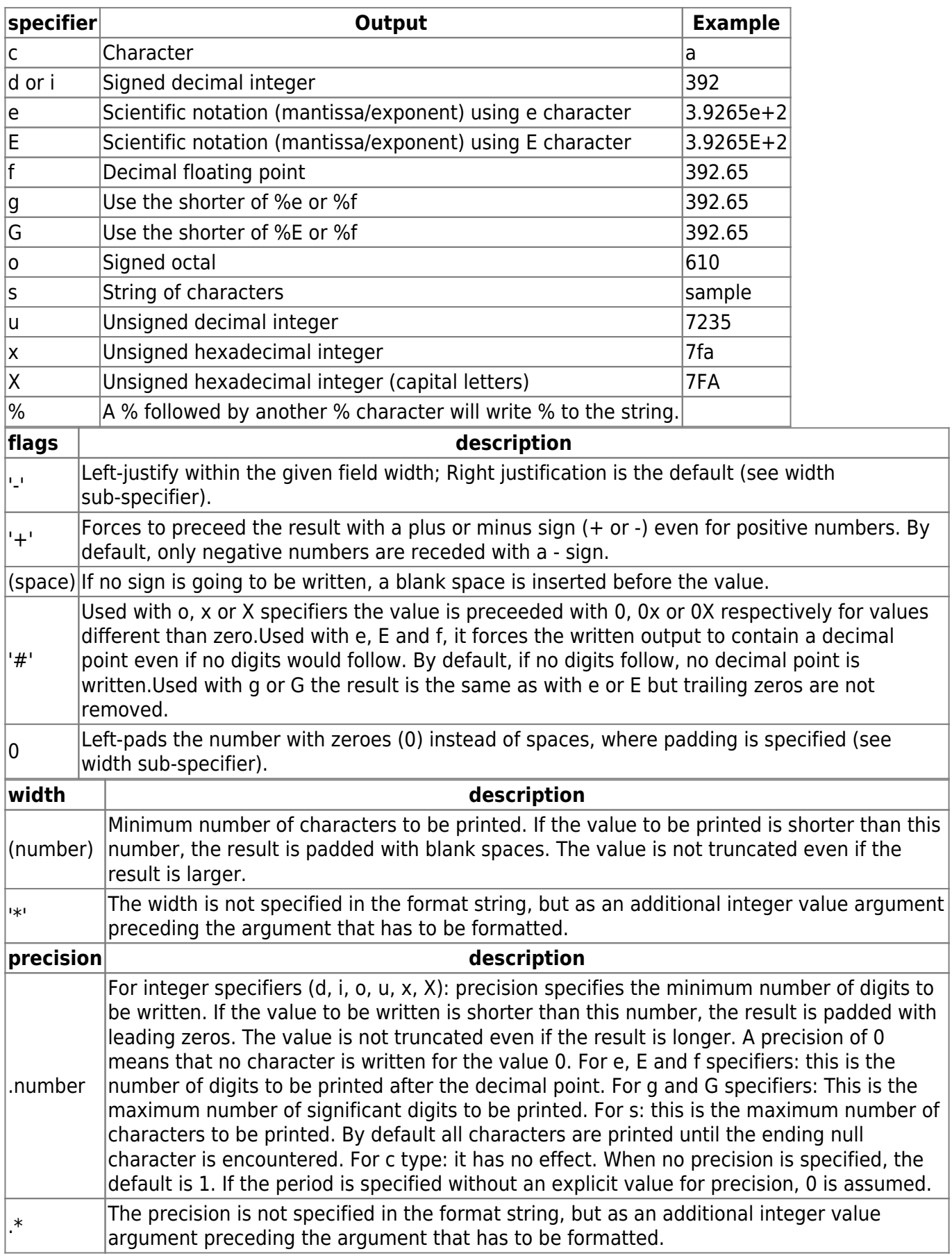

From: <https://wiki.pro-sign.de/psdokuwiki/>- **ProSign DokuWiki**

Permanent link:

**[https://wiki.pro-sign.de/psdokuwiki/doku.php/de:public:user\\_s\\_documents:icon-l:applications:formatstring](https://wiki.pro-sign.de/psdokuwiki/doku.php/de:public:user_s_documents:icon-l:applications:formatstring)**

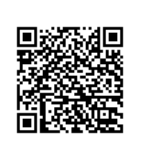

Last update: **2015/01/12 14:29**